**Photoshop With License Key For Windows (2022)**

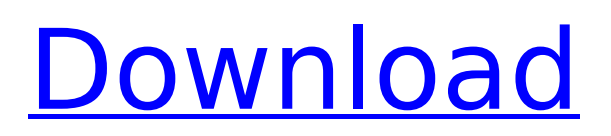

### **Photoshop Crack + With Product Key Latest**

How to Learn Photoshop 2022 Crack While Photoshop can be intimidating to newbies, it also has some easy tools to help you get a grip on the interface and learn how to use its various features. Here's a guide to help you get started. The Basic Tutorials While it's not technically necessary to have a good understanding of Photoshop to begin, it is helpful to know a thing or two about it, especially if you're starting out and don't know where to begin. It can be daunting to those new to Photoshop, and knowing the basics is a great place to start. Step 1 The first thing to do is to load a picture into Photoshop. From the menu bar, choose File > Import; navigate to the folder where you have the photo saved, and then choose the image you want. Photoshop will ask you to confirm the location, and then open it for you in the Photoshop window. Step 2 Next, you'll need to make some selections. In the tool palette on the left of the image window, click on the marquee tool (the green arrow in the center of the palette). Click and drag around the image, moving the cursor onto different parts and then releasing it. Once the selection window appears, select the blue-box checkmark at the bottom of the window, and confirm. You can use the small buttons at the bottom left of the window to adjust any of the options - for example, you can specify that you want to add to or subtract from the selection, select, merge, expand, or contract the selection, or select and delete the selection. You can also use the marquee tool to turn different areas into a selection, or turn some areas inside and out. Step 3 Once the image has been deselected, it can be edited. Click on the tool with the brush tip at the top left of the image window; you can also use the brush tool to apply a brush to the image. If you don't like the way the brushstroke looks, just change to a different tool. Click on the little paintbrushes at the bottom left, which allow you to select a color, size, shape, and orientation of the brush tip, and click on any of them to use them. Click on a different tool to try them out. From the tool options at the bottom left, you can choose a color, size, hardness, and blending. When you click on a

## **Photoshop Download (2022)**

After you have installed the software, you can do almost everything from simply crop and resize photos, to isolate specific parts of an image and create new ones. In this post, we will be introducing and giving you some of the best Photoshop Full Crack plugins for Elements. In other words, these plugins can help you get the most out of your free-andopen-source photo editor. If you want to know how to install the plugin, read the plugin installation guide below. Before we get started, check out these useful resources for Adobe Photoshop elements that we have created: 14 Useful Plugins for Photoshop Elements 10 Photo Editing and Organizing Plugins for Photoshop Elements PSD2HTML This plugin generates HTML from Photoshop layers by opening and converting Photoshop files to HTML files in folders. And you can easily change the layout and design settings of the generated HTML files. PSD2HTML supports the following: CSS Stylesheets XML/Schema/Structured Data (including JSON) HTML3, HTML4, HTML5 and XHTML By incorporating those features, PSD2HTML is an excellent HTML generator for designers or web developers. You can see the introduction video here. The plugin supports the following protocols: SVG/SVGZ PDF/Portable Document Format EPS/EPSX AI/AI2 XML/XMLZ HTML/HTMLZ APNG/APNGZ You can also output layered PSD and PNG files. You can download it by clicking the orange button below. Read more about it here. 15. Layer Switcher Layer Switcher is a popular plugin for Photoshop Elements. It is designed to help you switch between layers with ease. The plugin allows you to switch between the selected layers. You can also put your selected layers into groups and create any number of groups. With its grouping features, Layer Switcher adds another layer of editing to your workflow. Here are the benefits you will get from Layer Switcher: You can use it as a bridge to make it easy to switch between layers. You can easily have new groups created. You can easily select layers in various states. You can easily select layers grouped by state. You can easily flip layers with a 388ed7b0c7

# **Photoshop Crack+ [Win/Mac]**

Caring for women with a wide-range of pelvic floor problems in gynecology outpatient settings. Pelvic floor problems are common in women. Wide-range pelvic floor disorders (PFD) are one such area. PFD consists of disorders such as stress urinary incontinence (SUI), fecal incontinence (FI), and urinary and fecal urgency/frequency (UF/F). Women with PFD can be managed in a variety of settings, including outpatient settings, as they are among the most frequent female outpatient diagnoses. To review the diverse management of PFD in outpatient settings. A literature search was performed using MEDLINE from 1966 through June 2006. Search terms included pelvic floor or urinary incontinence or fecal incontinence or urinary or fecal or urethra, and pelvic organs, incontinence, or sling. Studies including women in an outpatient setting and that compared treatment were selected. PFD in outpatients can be a highly underdiagnosed and undertreated problem. There is no current evidence-based recommendation for treatment. Studies that compared different treatment methods have been contradictory. Management of PFD in outpatient settings is a less studied area of urogynecology. Further studies are needed.Dish antennas using reflective surfaces such as parabolic reflecting surfaces or the like are known. For example, in a hyper-frequency (HF) antenna used for VHF (Video Radio Services) and UHF (Ultra-High Frequency) wave communication for two-way radio services, it is known to employ one or more hyperfrequency reflectors that reflect a hyper-frequency radio wave or electromagnetic waves radiated from an antenna, toward the sky and away from the ground, toward the antenna, or toward the ground, toward the antenna. In particular, a hyper-frequency reflector or parabolic reflector is used in directivity improvement of the antenna. Parabolic reflectors are also used as radiating antennas, for example, in mobile communication or the like. Hyper-frequency reflectors (hereinafter also referred to as "HF reflectors") may be classified into dielectric hyper-frequency reflectors and metal hyper-frequency reflectors. A hyper-frequency reflector is composed of a dielectric material. For example, it is known that an HF reflector (dielectric) is composed of a dielectric foil or plate, which is adhered to a dielectric plate. The dielectric hyper-frequency reflector

## **What's New In?**

The Curves tool allows you to manipulate the curves of the image, making it easier to create several different levels of shadows and highlights in your image. The Eraser tool allows you to erase unwanted areas of the image. The Marquee tool allows you to draw out an area of the image in the exact dimensions you want. You can use this tool to isolate a part of the image, like a person's face, and then you can use the Brush tool to apply photo filters to that area. The Photoshop Document app lets you create a complete image editing project from a single file on your computer. All your images are stored together in this application. It's also possible to create many different workflows, such as ones that provide online photo editing. The Gradient tool is used for creating custom colours. You'll find gradient tools at the top of the brushes dialog, which allows you to vary the hue and the saturation of the colour. The Liquify tool lets you create new shapes by dragging different parts of your image. The Move tool allows you to cut out a section of an image and then place it on the canvas, or move it to a different position. The Paint Bucket tool fills areas with a single colour. You can use this tool to create various effects. The Pen tool lets you draw simple lines on the canvas. You can also use it for drawing shapes, letters, or any other markings. The Paths tool lets you create a new layer filled with your own graphics. You can use this tool to create the shapes you need. The Rectangle and Polygon tools are used for creating custom shapes. The Scale tool allows you to zoom in on a particular area of an image. The Selection Brush allows you to mark out a particular area of your image so you can paint over it. The Spot Healing Brush is used for editing and repairing damaged parts of an image. The Type tool allows you to create custom text or symbol designs on your image. You may use this tool to add your own art to an image. Photoshop is a complicated program, so if you need to make changes to multiple images you'll find it easier to do it with the Document app. When you create a project in the Document app, you'll have an entire suite of tools that's made to work with all your images. Once you've created a document, you can use the File menu to save

### **System Requirements:**

OS: Windows 10/8/7/Vista/XP Processor: 3.0Ghz Memory: 1GB RAM Graphics: NVIDIA GeForce GTX 1050Ti, AMD Radeon HD 7970 equivalent Storage: 1GB RAM Disc Drive: 2.5" or 3.5" Sound Card: DirectX-compatible soundcard Keyboard: QWERTY (or alternatives) Mouse: Arrow keys + scroll wheel Additional Notes: New games require at least a clean installation of Win10. Older games may

Related links:

[https://startupsdb.com/wp-content/uploads/2022/07/Adobe\\_Photoshop\\_2022-1.pdf](https://startupsdb.com/wp-content/uploads/2022/07/Adobe_Photoshop_2022-1.pdf) <https://mynaturalhomecuresite.com/photoshop-cc-2014-download-pc-windows-2022-new/> <http://unimedbeauty.com/?p=8951> <http://sourceofhealth.net/2022/07/05/adobe-photoshop-2021-version-22-3-1-keygen-crack-setup-2022/> <http://fritec-doettingen.ch/#!/?p=24673> <http://www.khybersales.com/2022/07/05/adobe-photoshop-2021-version-22-5-keygen-for-lifetime/> [https://aimagery.com/wp-content/uploads/2022/07/Adobe\\_Photoshop\\_CS6\\_Free\\_Download.pdf](https://aimagery.com/wp-content/uploads/2022/07/Adobe_Photoshop_CS6_Free_Download.pdf) <https://changetemplates.com/videos/adobe-photoshop-2021-version-22-5-universal-keygen-serial-key-free-pc-windows/> <https://houstonhousepc.com/photoshop-cc-2015-hack-patch-3264bit/> <https://hopsishop.com/2022/07/05/photoshop-cs6-keygen-generator-with-license-code-free-download-x64-latest-2022/> <https://horley.life/adobe-photoshop-2021-version-22-2-serial-key-registration-code/> [https://topifie.com/wp-content/uploads/2022/07/Photoshop\\_CC\\_2015\\_Version\\_17\\_Crack\\_\\_\\_2022.pdf](https://topifie.com/wp-content/uploads/2022/07/Photoshop_CC_2015_Version_17_Crack___2022.pdf) <https://www.voyavel.it/adobe-photoshop-2022-with-key-free-2022/> <https://tempatrainersguild.com/adobe-photoshop-2021-version-22-0-0-product-key-full-free-for-pc-2/> <http://texocommunications.com/photoshop-cc-2015-version-18-keygen-free-download-april-2022/> <https://okinawahousingportal.com/adobe-photoshop-cc-2019-version-20-free-download-3264bit/> [https://aajkaviral.com/wp](https://aajkaviral.com/wp-content/uploads/2022/07/Adobe_Photoshop_2021_Version_2242_Crack_File_Only__Download_For_PC_Updated_2022.pdf)[content/uploads/2022/07/Adobe\\_Photoshop\\_2021\\_Version\\_2242\\_Crack\\_File\\_Only\\_\\_Download\\_For\\_PC\\_Updated\\_2022.pdf](https://aajkaviral.com/wp-content/uploads/2022/07/Adobe_Photoshop_2021_Version_2242_Crack_File_Only__Download_For_PC_Updated_2022.pdf) <https://ourlittlelab.com/photoshop-2020-keygenerator-3264bit-2022/> <http://www.oscarspub.ca/adobe-photoshop-2022-version-23-keygen-only-serial-key-free-2022-latest/> <https://wakelet.com/wake/oEBLdxDKu-SzgL8rJRnz3> [https://voyageuroutdoors.com/wp-content/uploads/2022/07/Photoshop\\_2022\\_Version\\_2311.pdf](https://voyageuroutdoors.com/wp-content/uploads/2022/07/Photoshop_2022_Version_2311.pdf) <http://jaxskateclub.org/?p=24124> <https://versiis.com/40357/adobe-photoshop-2021-version-22-key-generator-free-download-win-mac-latest/> <http://modiransanjesh.ir/photoshop-cc-2018-crack-patch-free-download-2022-latest/> <http://yachtwaypoints.com/?p=5440> <https://wakelet.com/wake/1Nsqh3bWAi9so6UD0CZil> <https://ayusya.in/photoshop-2020-hacked-x64/> <https://demoforextrading.com/photoshop-2022-version-23-0-license-keygen-free-download/> <https://teegroup.net/photoshop-2020-version-21-hacked-full-version-free-download-latest-2022/>

<https://officinabio.it/wp-content/uploads/2022/07/elislaq.pdf>